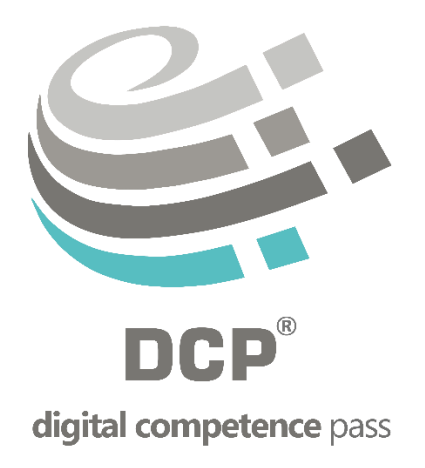

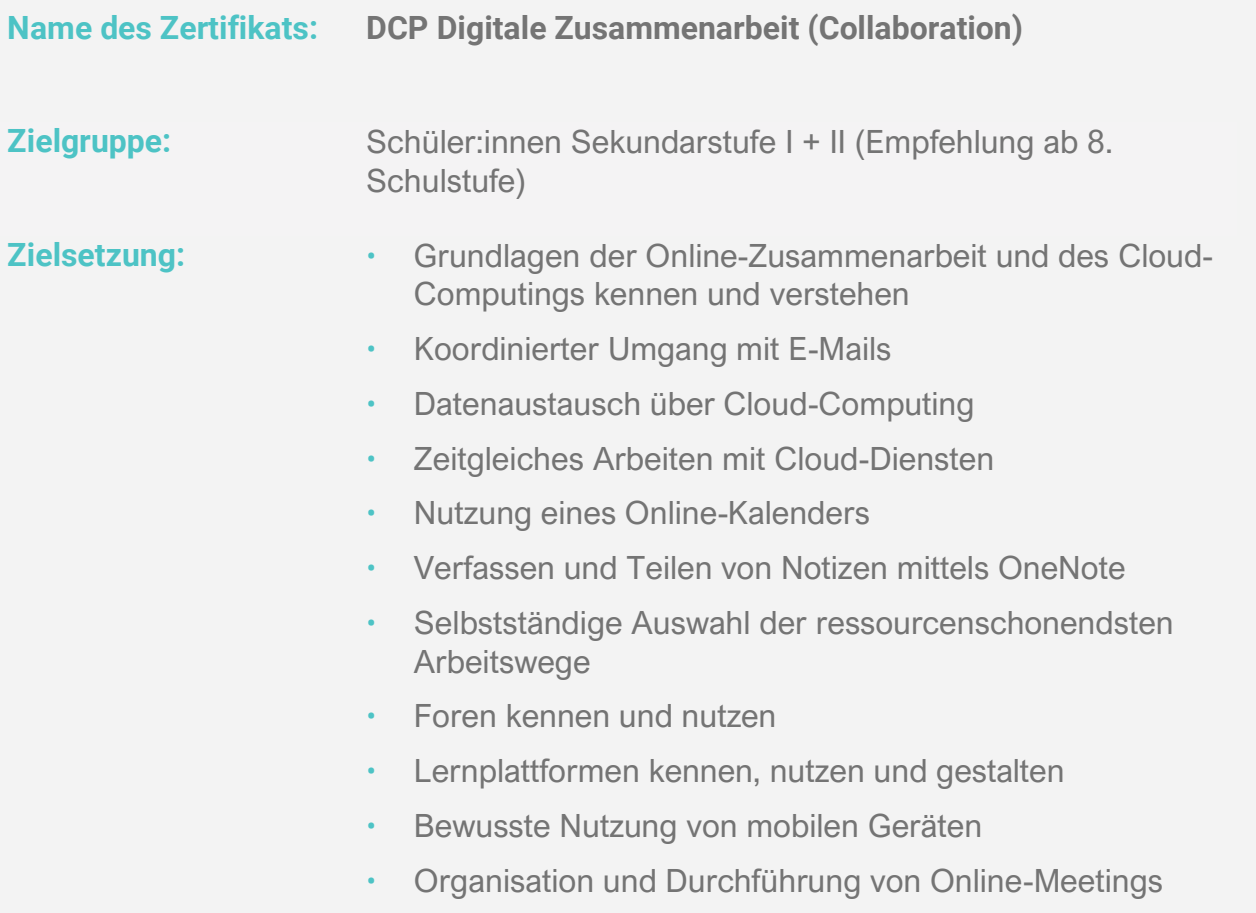

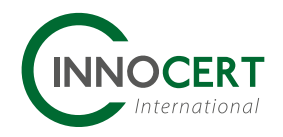

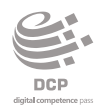

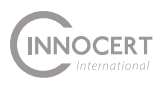

Dimension

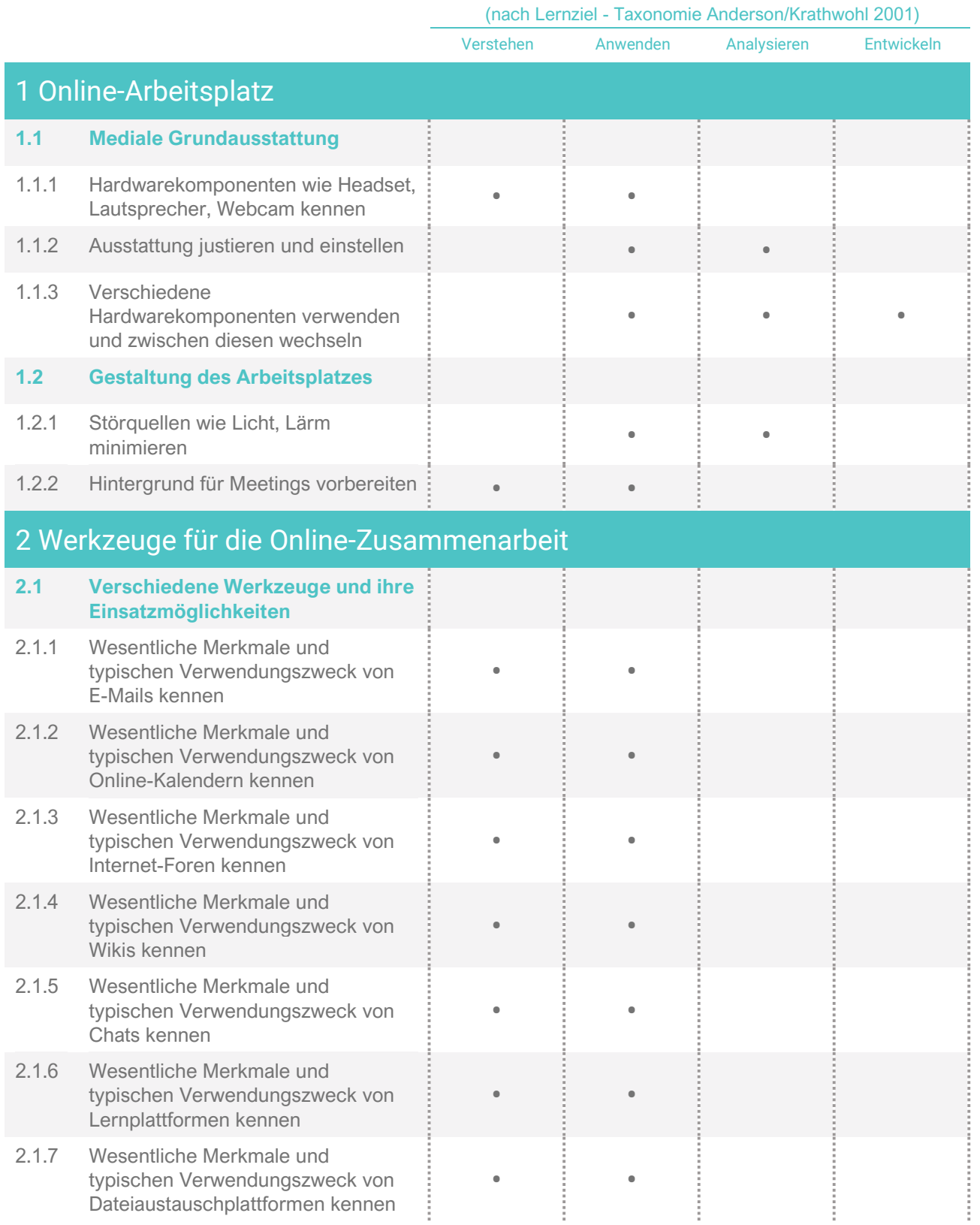

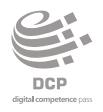

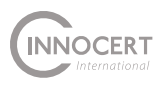

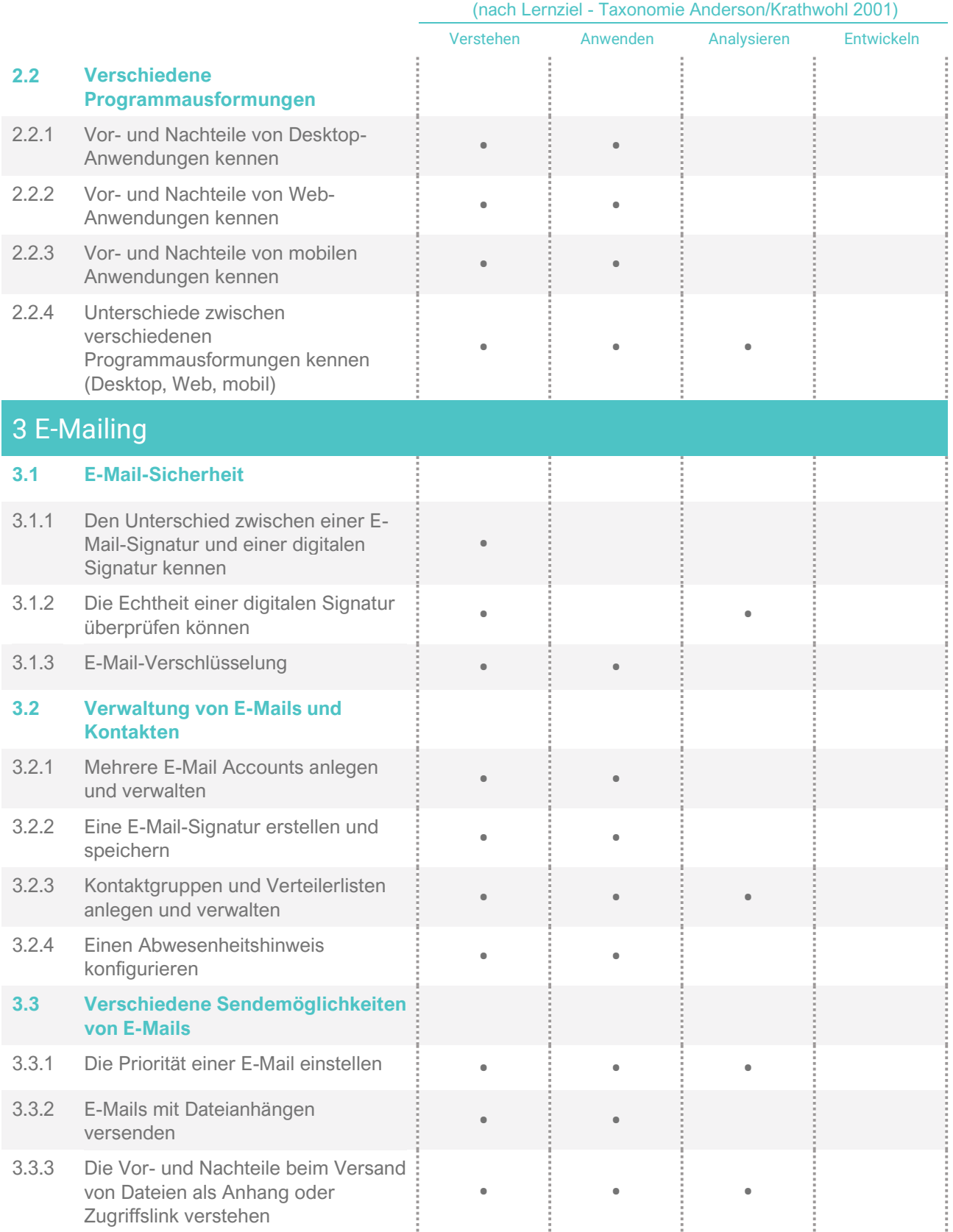

## Dimension

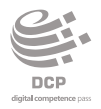

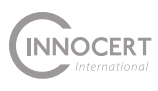

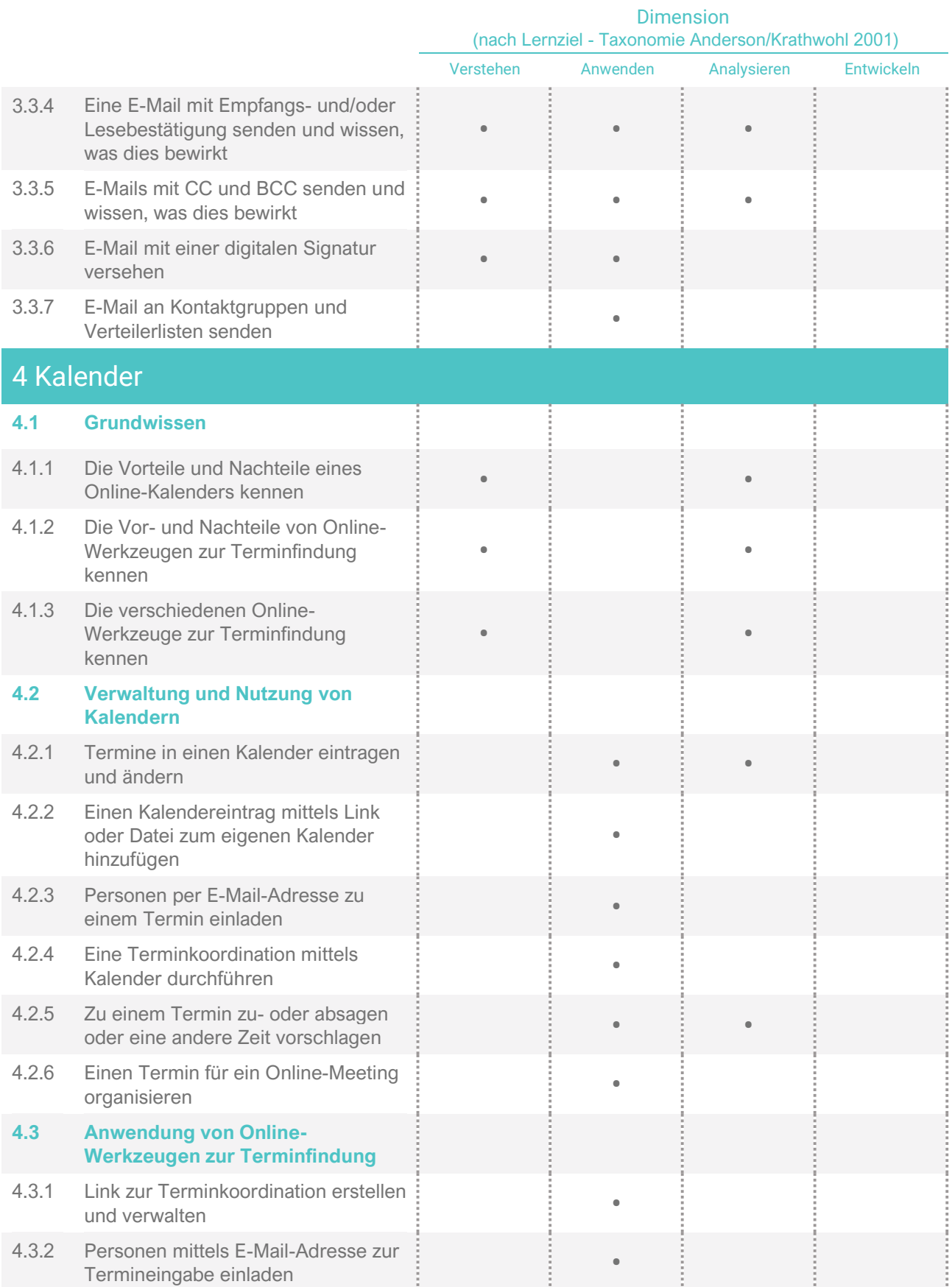

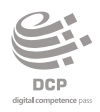

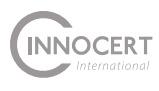

Dimension

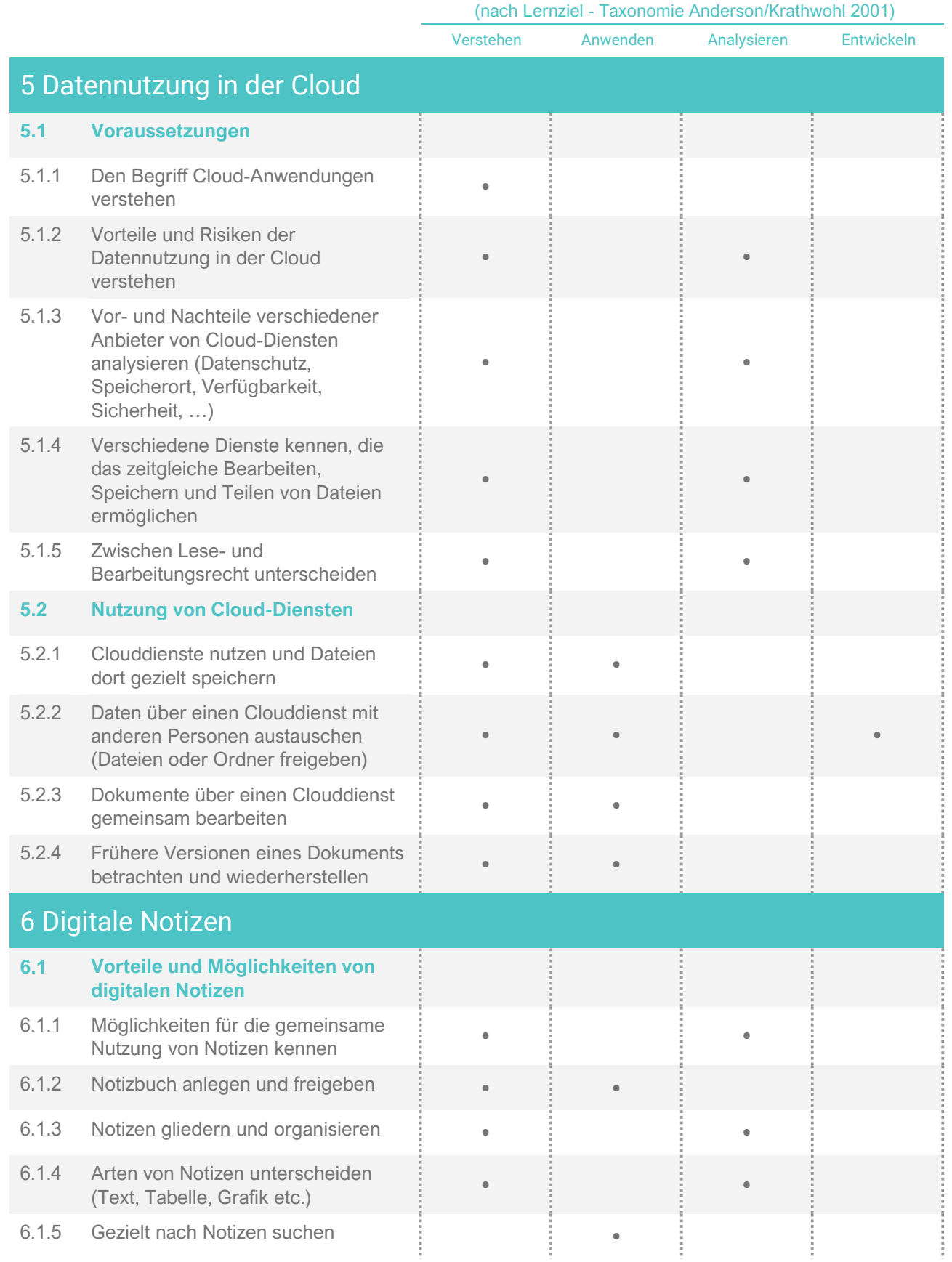

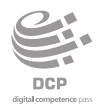

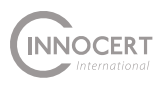

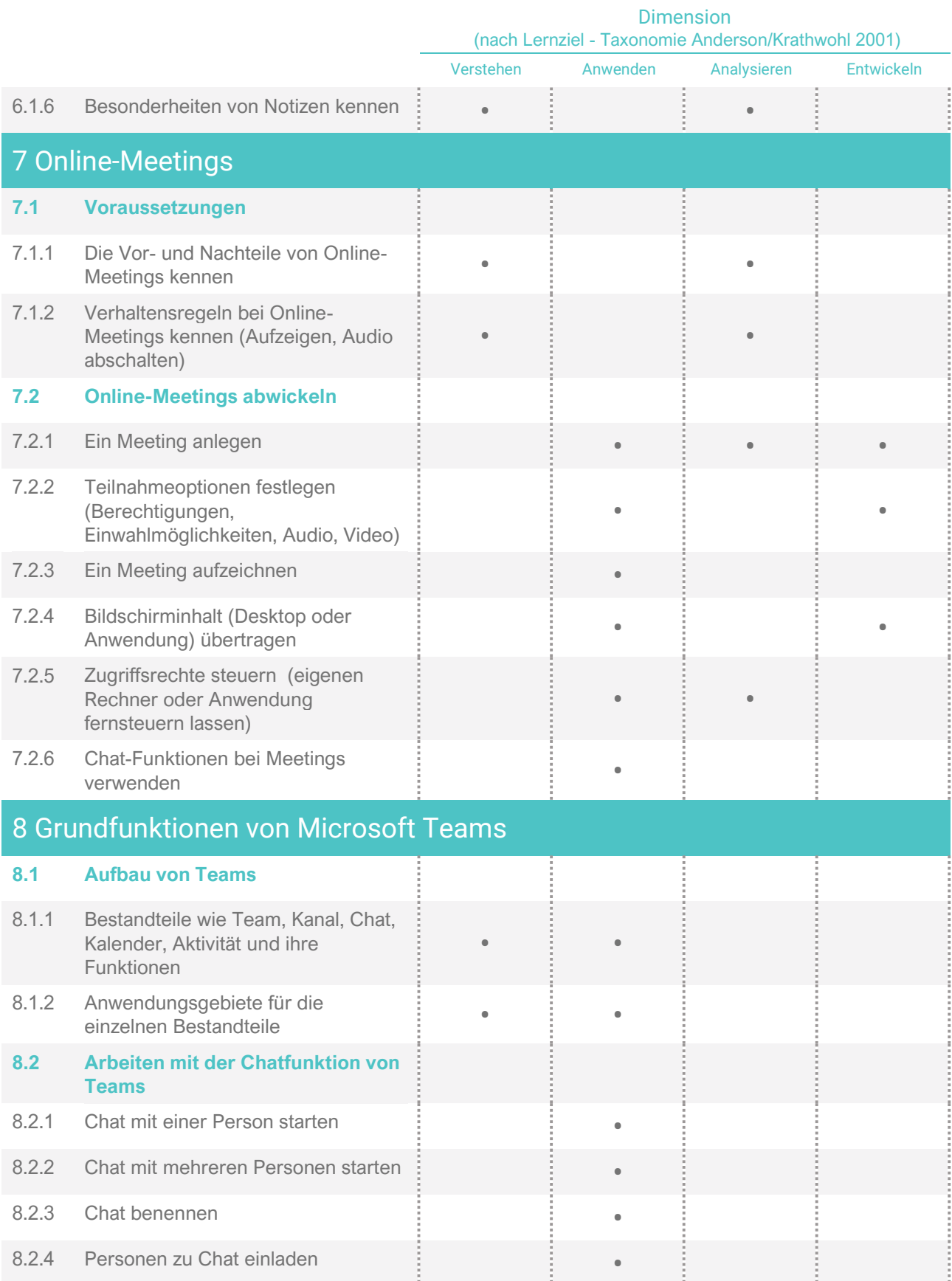

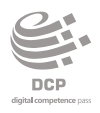

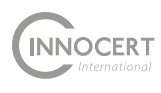

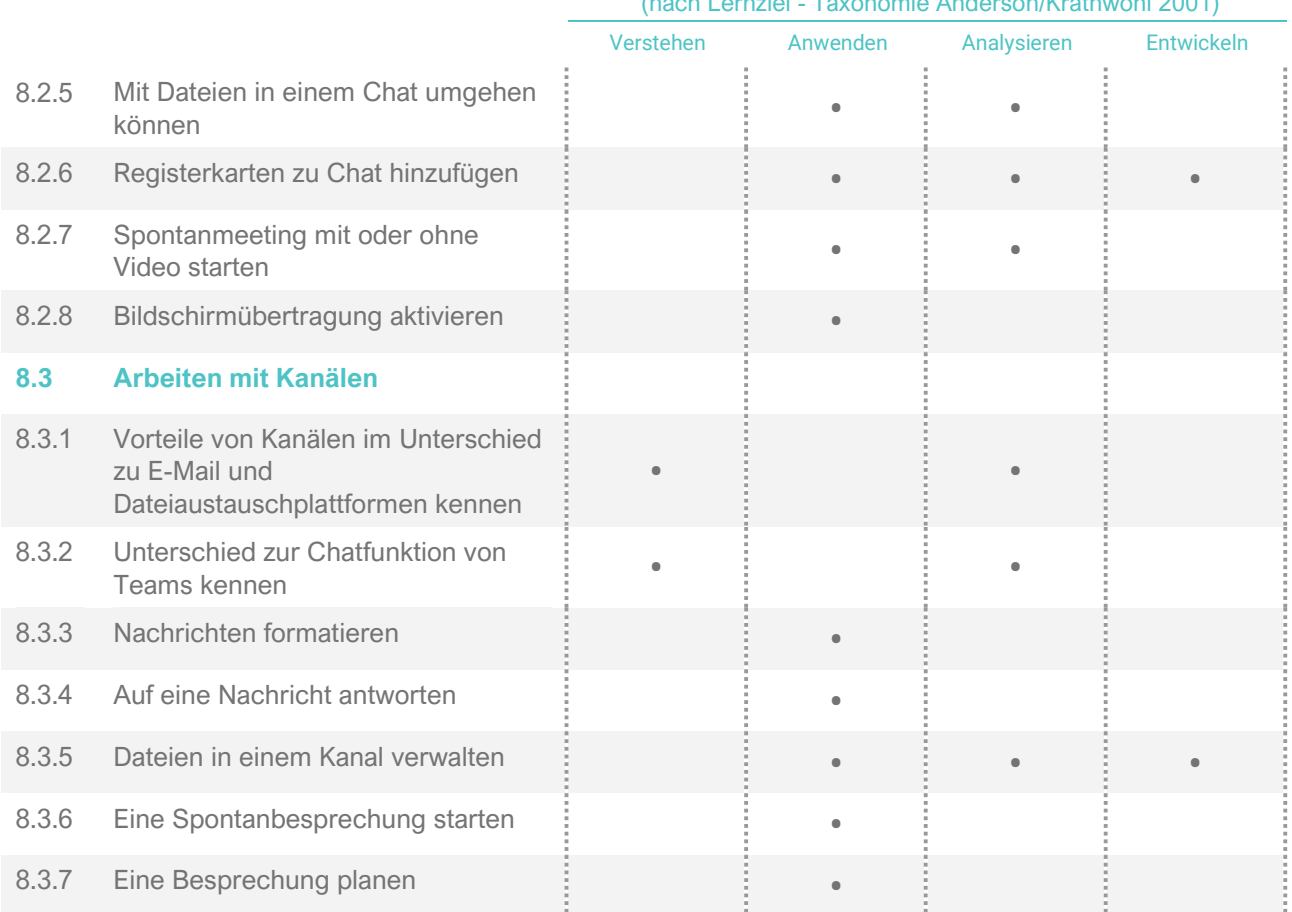